# <span id="page-0-0"></span>New Module Control Interfaces for Python

#### **Philipp Wieduwilt**<sup>1</sup>, Harrison Schreeck<sup>1</sup>

<sup>1</sup>Universität Göttingen

philipp.wieduwilt@phys.uni-goettingen.de

#### October 8, 2018

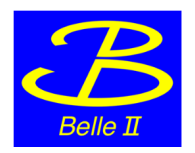

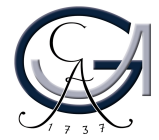

# <span id="page-1-0"></span>**Motivation**

- The interface for module control between (calibration) software and hardware is realized via EPICS.
- We use pyepics for reading and writing EPICS Process Variables.
- Still the calibration software (scripts) are hard to understand and maintain:
	- PV names are often not very verbose
	- some actions (e.g. activate ACMC) require setting multiple PVs
	- some actions require certain sequences of PV writes
- $\Rightarrow$  Add a layer of abstraction while maintaining possibility for low level PV actions.

# New Python classes

#### lib/asics.py

- **configuration of ASICs: DCD, DHP, Switcher classes**
- should normally not be used directly but rather via **device** instance
- writes PVs directly

#### lib/devices.py

- configuration of modules: ASICs and DHE (DHI?)
- **o** has X instances of **ASIC** attached
- writes PVs via a queue, dispatch needed

#### lib/dhh.py

- DHC class: modules and DHC configuration
- **has X instances of device attached**

#### <span id="page-3-0"></span>The Device class

```
from devices import Device
model = Device('H1011", device\_type='pxd9",model = false - false - true auto".
                    module\_name=" value" auto".
                    ps=" a <math>uto</math>,
                    ddversion = 42, dhpversion = 12)
```
- supported device types are 'pxd9' and 'hybrid5'
- favor ('if', 'ib', ...) will be deduced from DHE name if 'auto'
- module name will be same as DHE name if 'auto'
- PS name will be same as DHE prefixed with 'P' if 'auto'

)

#### Device subclasses

• There are friendlier subclasses of **Device** that can be used:

```
import devices
myHybrid5 = devices. Hybrid5 ("H1011",
                         model_name=" aute".
                         ps=" a <sub>u</sub> to <sub>v</sub>.
                         d c d v e r s i o n = 42, d h p v e r s i o n = 12)
myPXD9 = devices . PXD9("H1011".
                         model = false - false = "auto".
                         module_name=" a <code>u</code> to "ps=" a <math>uto</math>,
                         d c d v e r s i o n = 42, d h p v e r s i o n = 12)
```
)

## <span id="page-5-0"></span>Usecase: passing of device information

• Use Device instance for passing information to functions.

```
def some_function (module):
        dhe name = module dheps_name = module. ps
        device_type = module.device_type# ASIC information
        number\_of\_dds = len (module . dcds)d c d1 version = module d c d1 version
        for dhp in module dhps:
                 print dhp. version
```
)

# Usecase: high-level configuration

Use high-level functions for configuring the module.

```
# voltages and currents
module s set voltage ("gate-on1", -2000)
module s set c urrent (" clear -off", 20)
# high speed links
if not all (module get-links ()):
         print "alarm"
\# check link status, reset if necessary, try 3 times
module R check links (short rst=True, trials =3)
# analog common mode correction
print module get_acmc() \# \Rightarrow ['on','on','off','off']
module set a cm c (1, det=3) # enable acm c on DCD3
# DCD JTAG out
module.set_dcd_i tag(0)
```
## Usecase: mid-level configuration

Use mid-level functions for configuring the module.

```
# set ASIC PVs
module . set -dcd pvs (( " testinj : S: set", 1),
                      ("en30: S: set", 0),("en90:S:set", 1)],dcd=0module set dcd register ("global")
module s set -d h p register ("core", dhp=1)
\# dcd=0 or dhp=0 is default and sets all
```
#### Usecase: low-level configuration

- Use low-level functions for configuring ASICs.
- Need to **dispatch** for writing PVs to the system!

```
for dcd in module dcds:
        dcd . set _pv (" dacipsource : VALUE: set", 80)
        d c d. set-register('global'')module dispatch() \# writes PV queue
```

```
model. dhp4 .set\_switch ("active_ped_mem", 1)module.dhp4.set_register("core")
model. dispatch()
```
## Dispatch and PV queue

- **Device** instance uses internal queue<sup>1</sup> for handling PV writes.
- PVs are only written once dispatch() method is called.
- High-level class methods include a dispatch, only low-level methods  $(e.g. set_pv()$  need manual dispatch and register writes.

There are possible improvements to this:

#### multi-queue

- **o** use one queue per register per ASIC
- dispatch() writes all non-empty registers
- o overall **order** of PV writes is no longer chronological

<sup>&</sup>lt;sup>1</sup>not DHE JTAG queue!

# Dispatch and PV queue (2)

#### connect all PVs on startup

- **•** reason for not writing PVs directly: slow PV connection
- $\rightarrow$  connect all PVs on init()
	- possible?

#### PV manager

- $\bullet$  maintain database of PV  $\leftrightarrow$  register
- **o** dispatch() triggers PV manager to sort PV queue, write PVs and trigger register writes as necessary
- will introduce an **overhead** during PV writing

## <span id="page-11-0"></span>DHC support

- dhh.DHC class adds DHC support.
- Mostly dummy functions at the moment.

```
import devices
import dhh
```

```
myDHC = dhh. DHC("H10")
mod = devices . PXD9("H1011")
```

```
myDHC. add_module (mod)
myDHC.set_dhe\_mask('0001")
```
#### <span id="page-12-0"></span>Next steps

- Testing and bug hunting.
- Port all \*\_utils.py functions.
- Make classes thread-safe for threadding/multi-processing usage.
- Integrate DAQ into Device/DHC class?
- Port calibration scripts  $\rightarrow$  maintainability
- Add e.g. calibration class??

# Backup